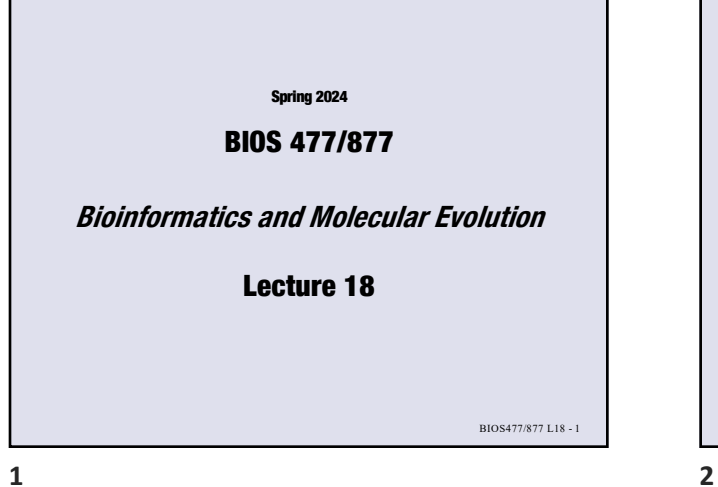

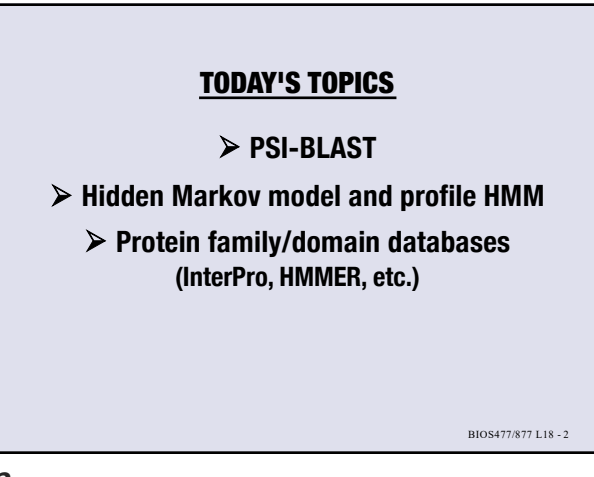

PSI-BLAST 1st iteration = a regular BLASTP  $\left\langle \rule{0cm}{0cm}\right. ^{Try\text{ }\alpha$}$  xperimental clustered nr database  $\left\langle \rule{0cm}{0cm}\right\rangle$  . .<br>Iant protein sequences (nr)  $\overline{\phantom{a}}$ Organi adie (<mark>Add organismi)</mark><br>howm. (2)  $\Box$  $Ex<sub>5</sub>$ orasp (prosince products)<br>PSI-BLAST (Position-Specific Iterated BLAST)<br>DELTA-BLAST (Pattern Hit Initiated BLAST)<br>DELTA-BLAST algorithm C<br>Ose a BLAST algorithm C BIOS477/877 L18 - 3

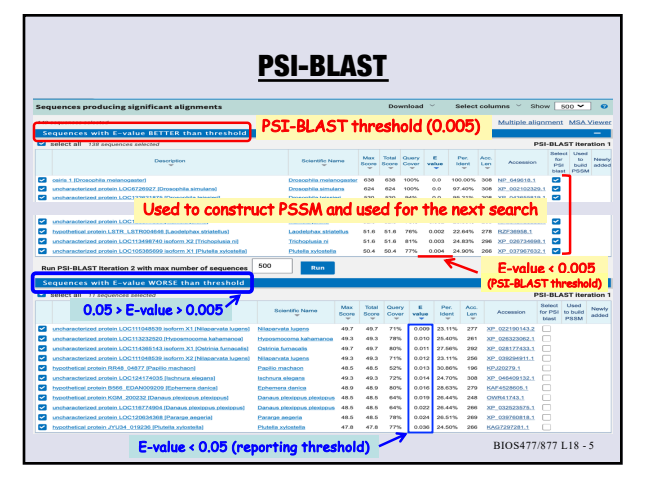

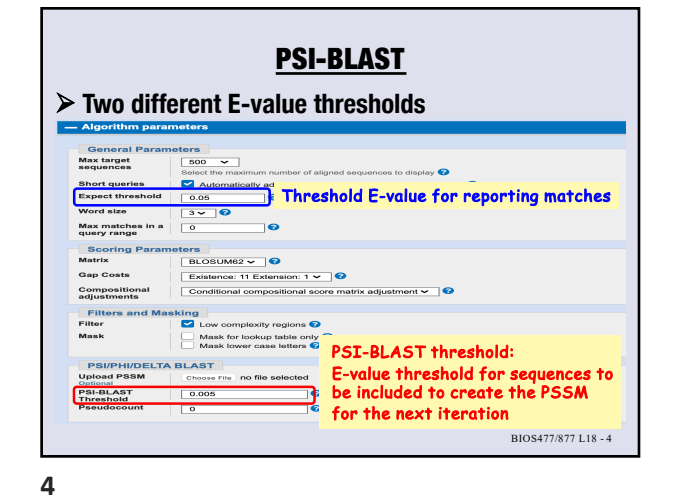

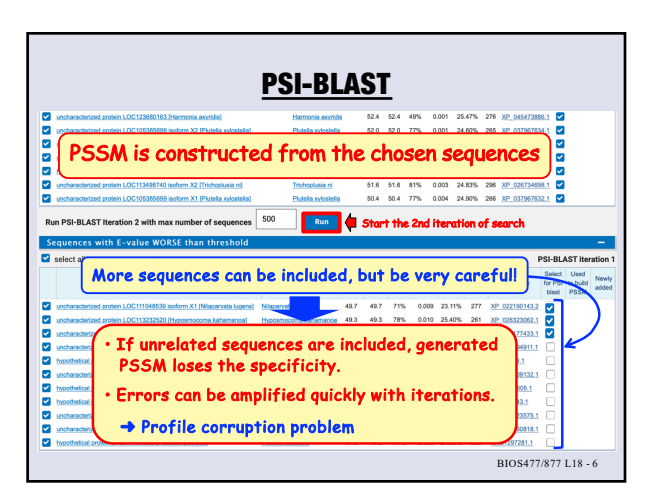

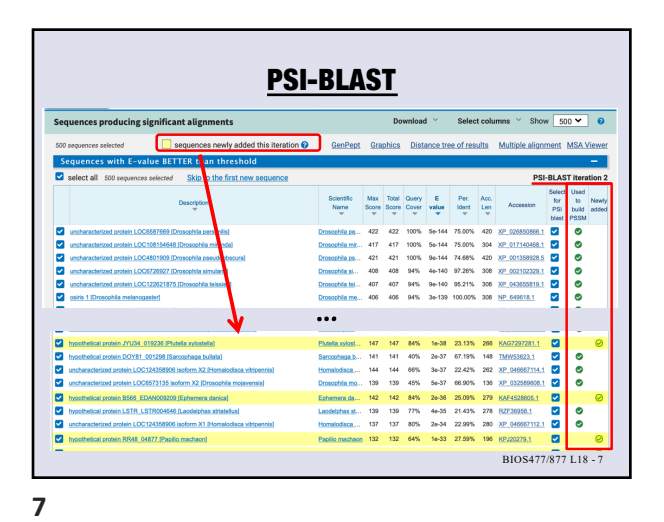

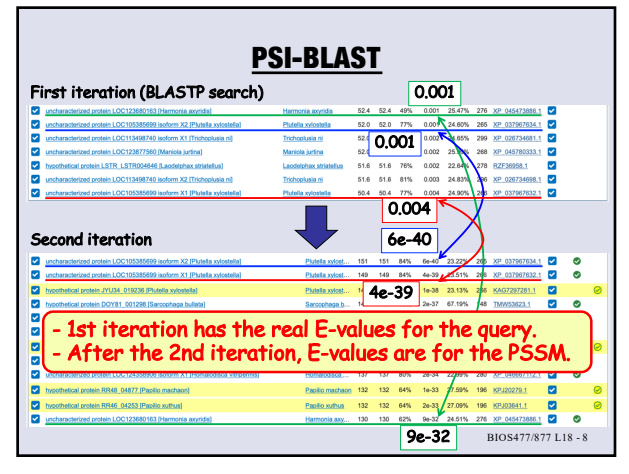

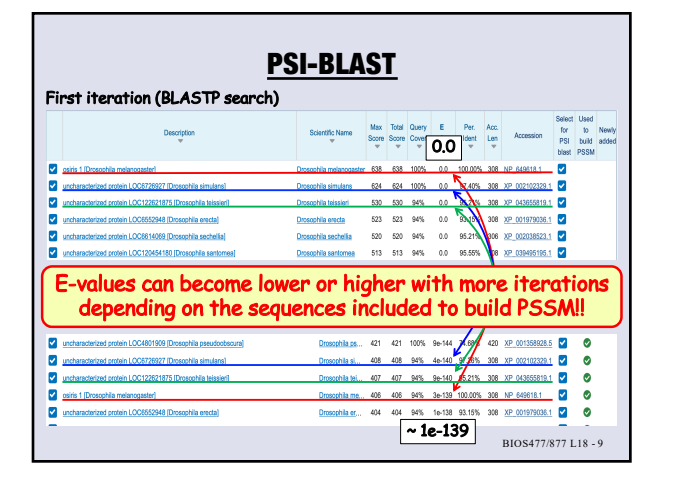

**9**

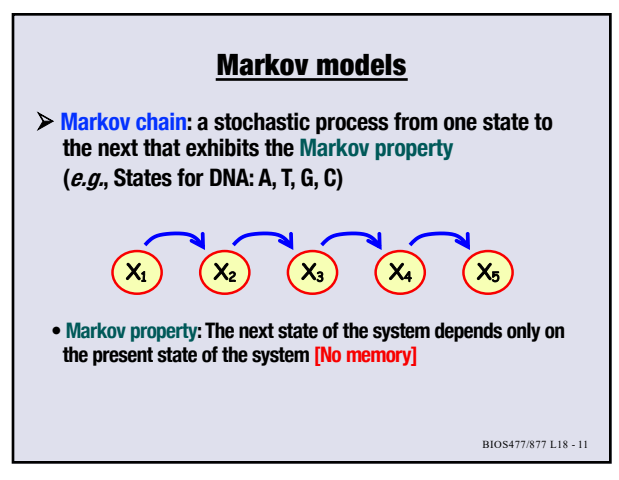

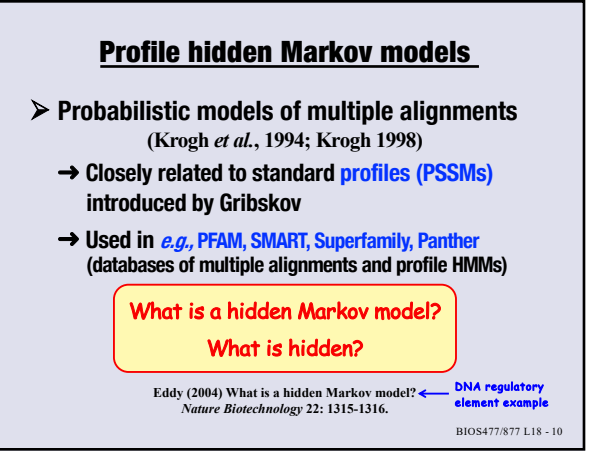

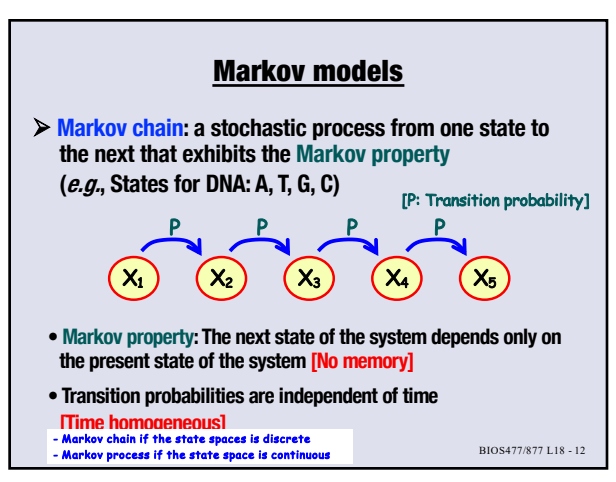

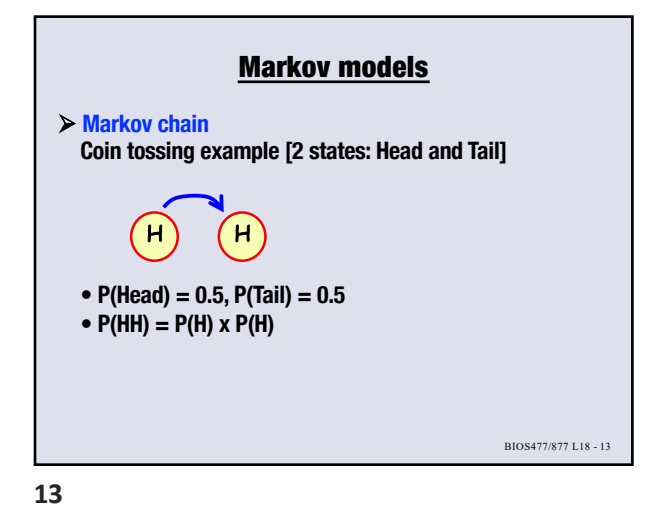

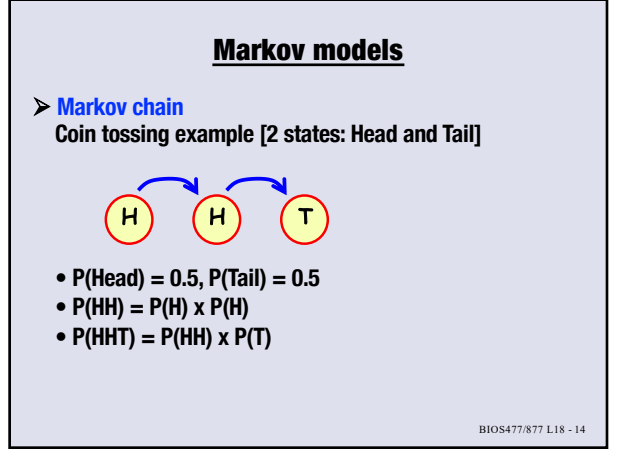

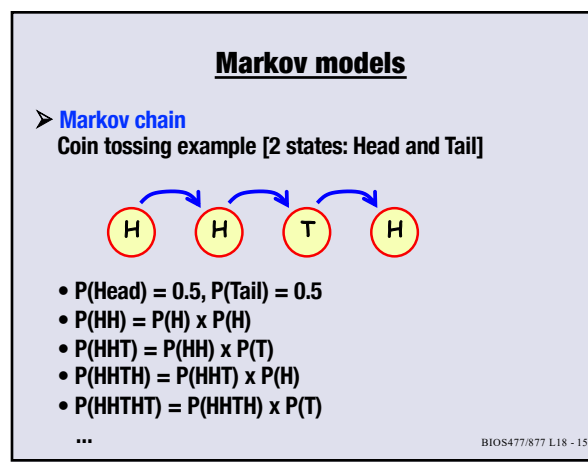

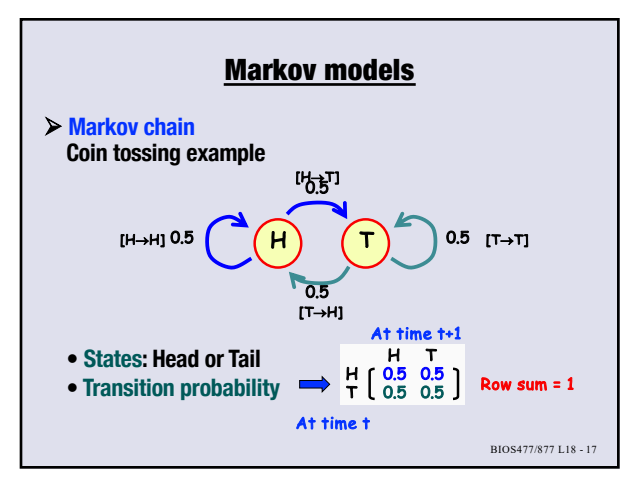

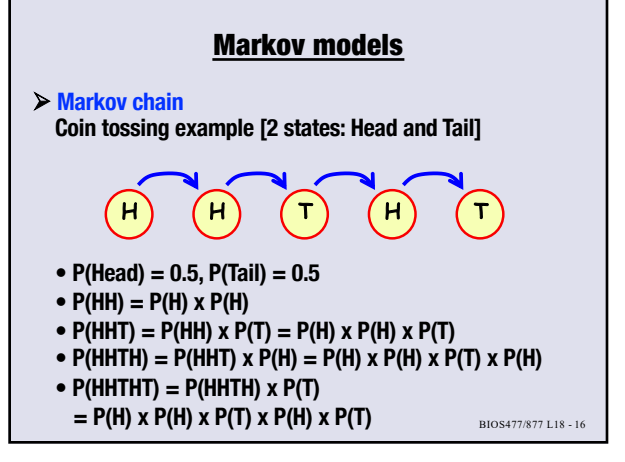

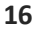

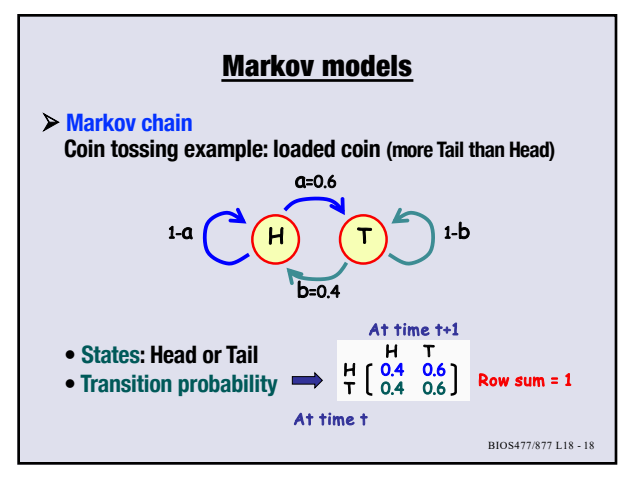

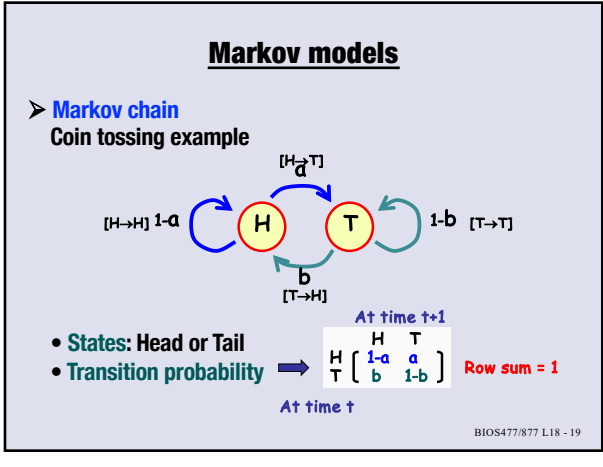

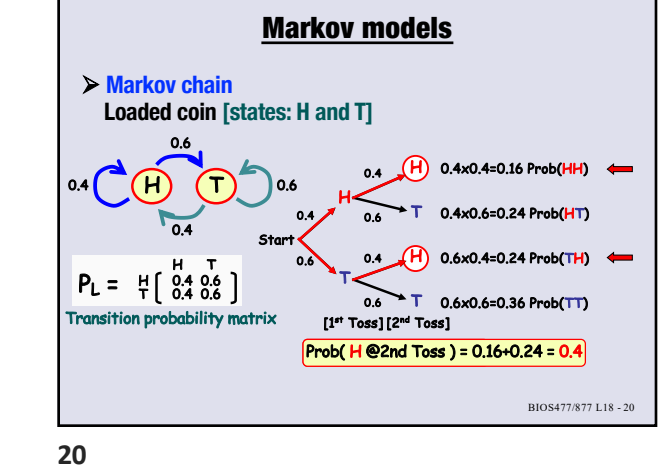

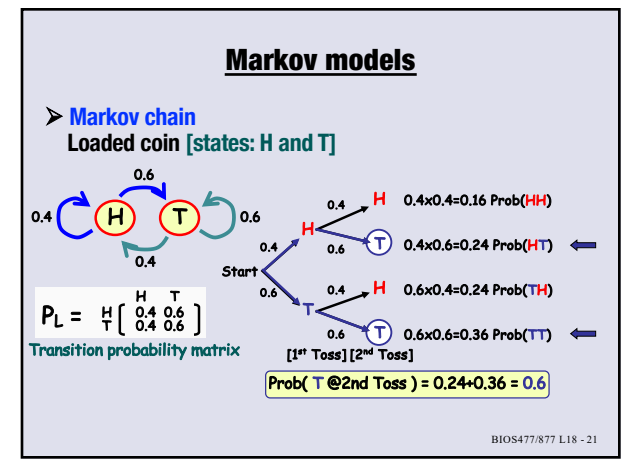

**21**

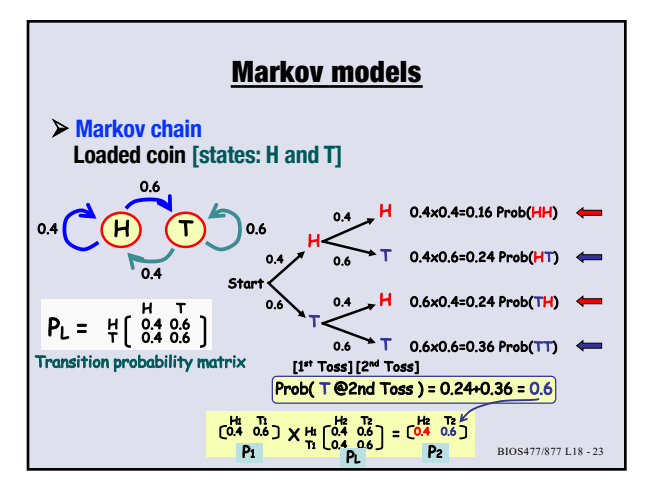

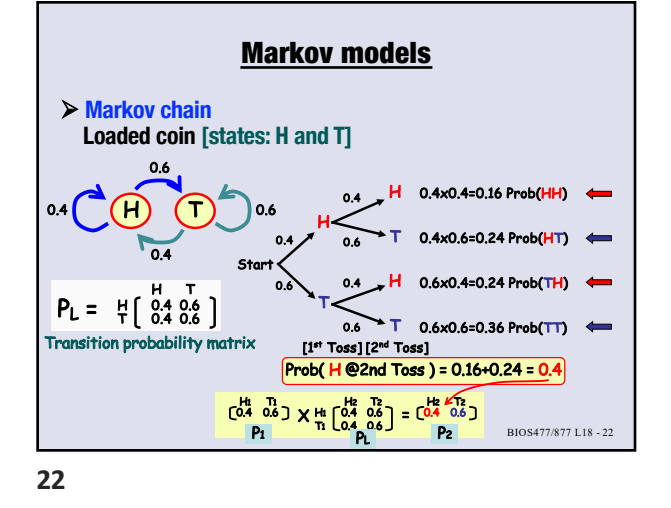

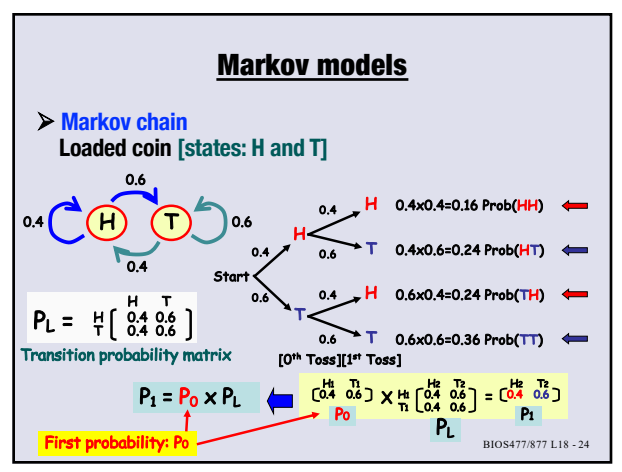

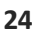

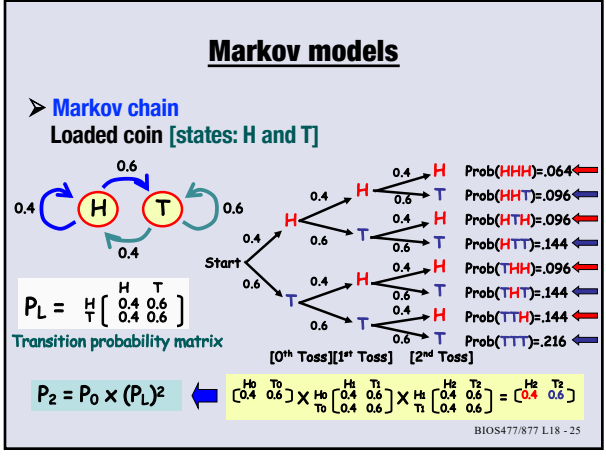

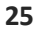

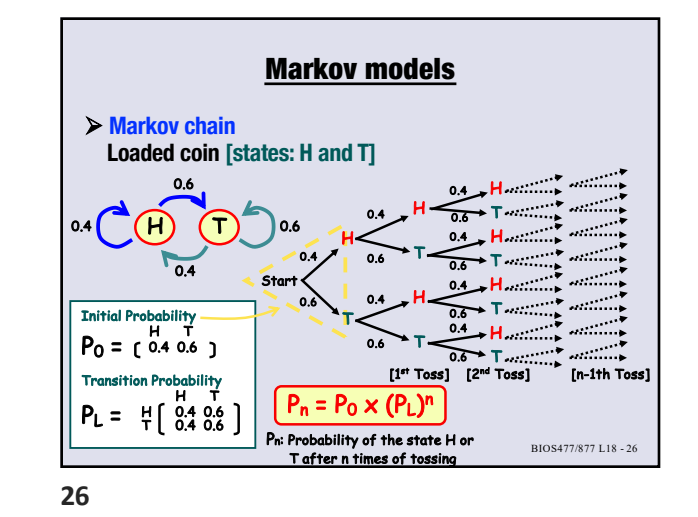

Ø **Markov chain Fair coin vs. loaded coin [states: H and T]** н) (т  $\overline{0.5}$ 0.5 0.5 0.5 ( H ) ( T ) 0.5 0.4 ( H ) ( T 0.4 0.6 0.6 0.4 BIOS477/877 L18 - 27 What is hidden Markov model?  $P_{F0} = \begin{bmatrix} H & T \\ 0.5 & 0.5 \end{bmatrix}$   $P_{LO} = \begin{bmatrix} H & T \\ 0.4 & 0.5 \end{bmatrix}$  $P_F = # \left[ \begin{smallmatrix} H & T \\ 0.5 & 0.5 \\ 0.5 & 0.5 \end{smallmatrix} \right]$ P<sub>LO</sub> = [ 0.4 0.6  $P_L = # \left[ \begin{smallmatrix} H & 1 \\ 0.4 & 0.6 \\ 0.4 & 0.6 \end{smallmatrix} \right]$ 

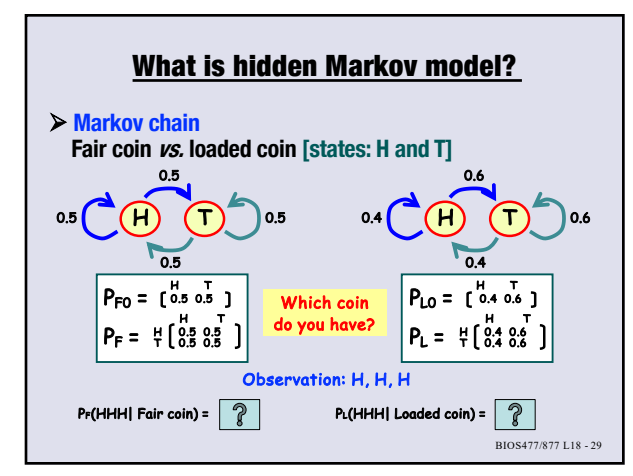

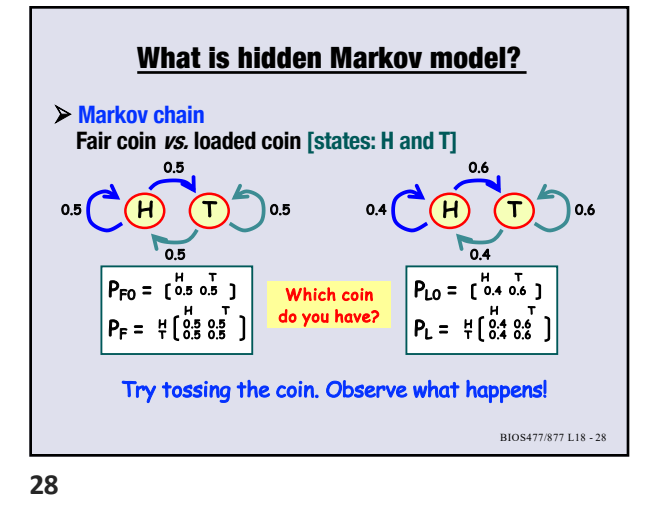

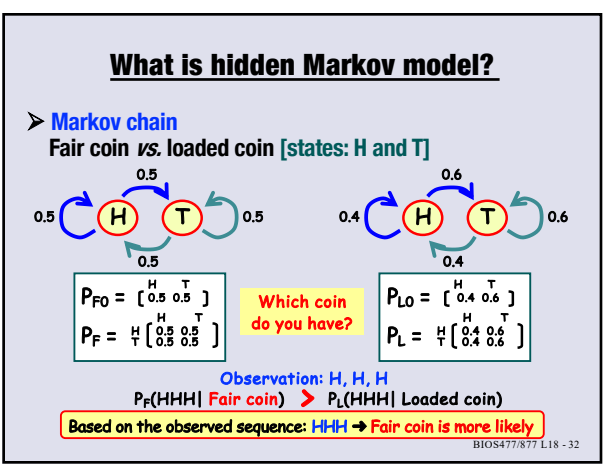

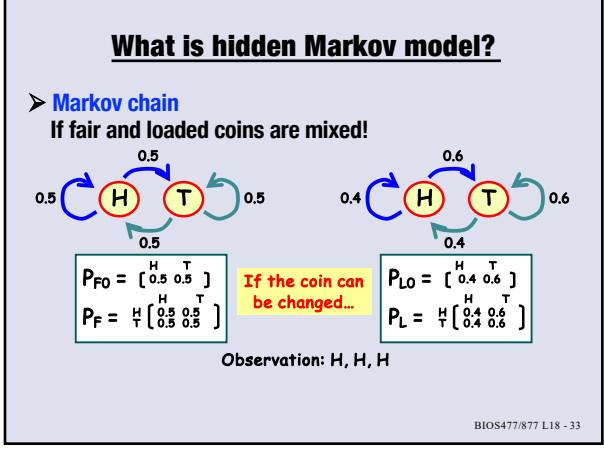

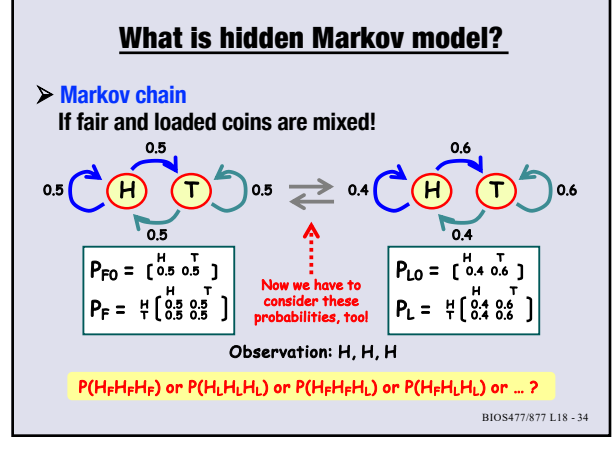

**34**

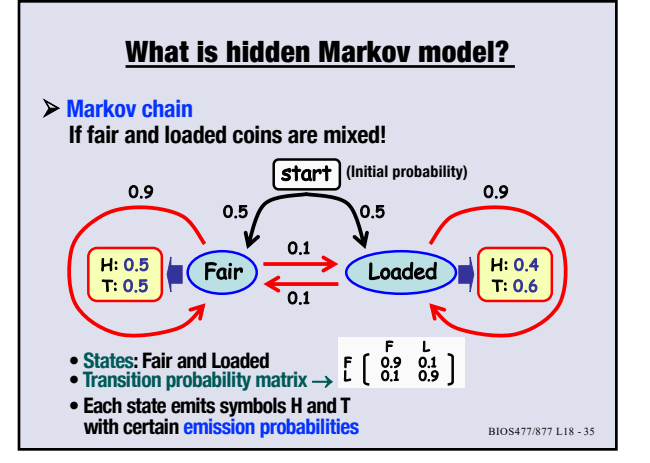

**35**

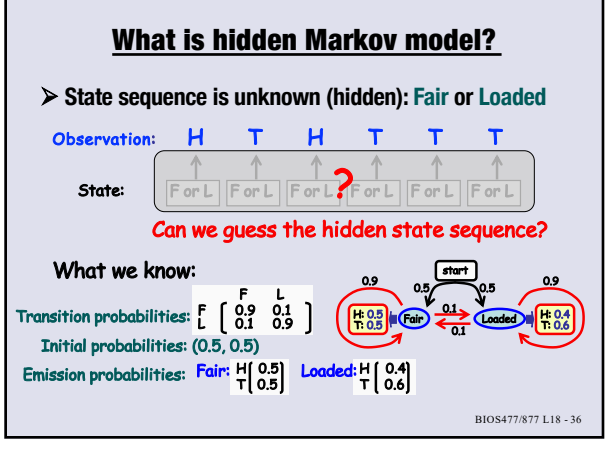

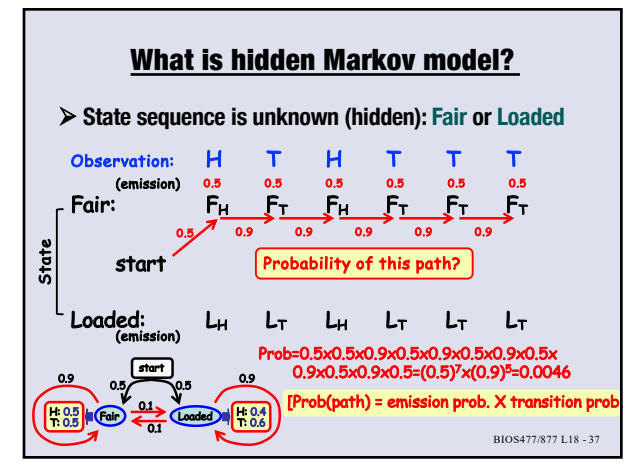

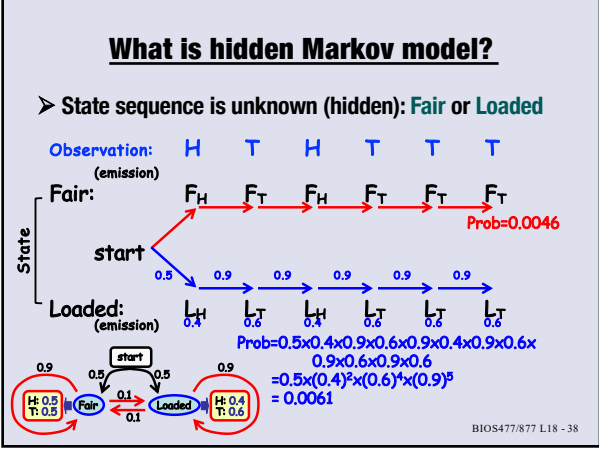

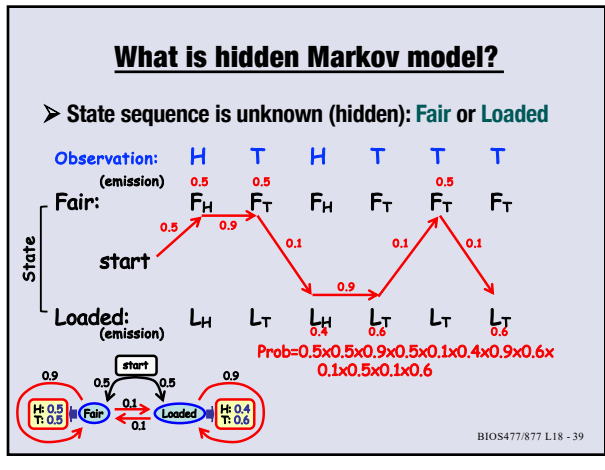

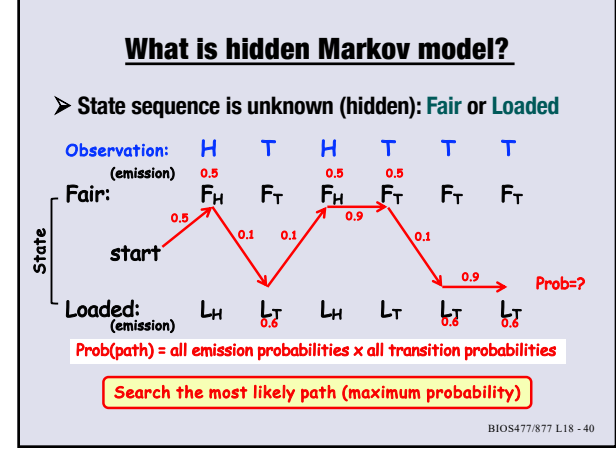

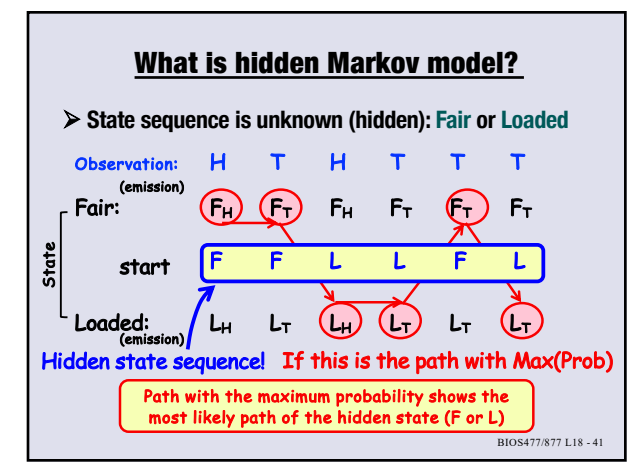

**41**

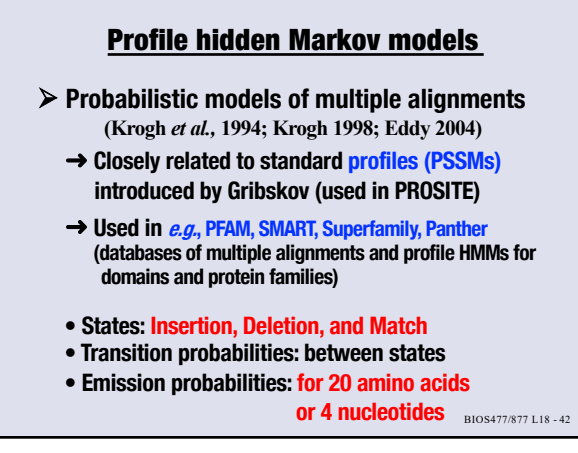

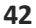

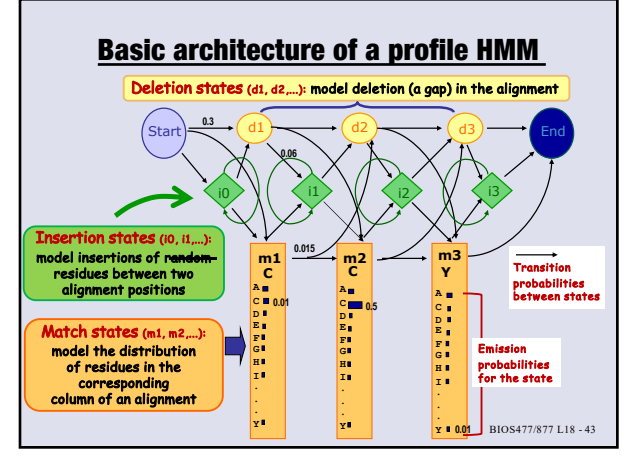

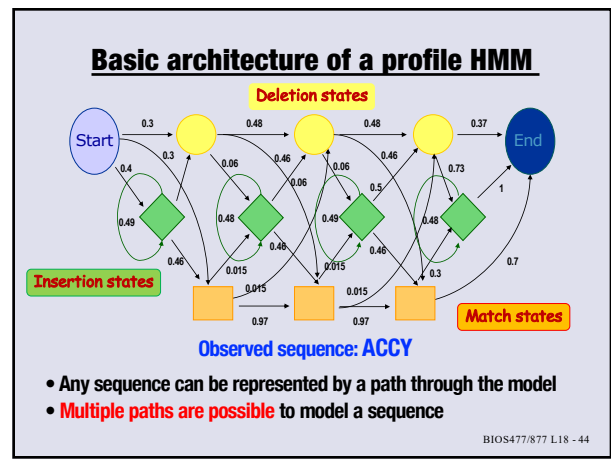

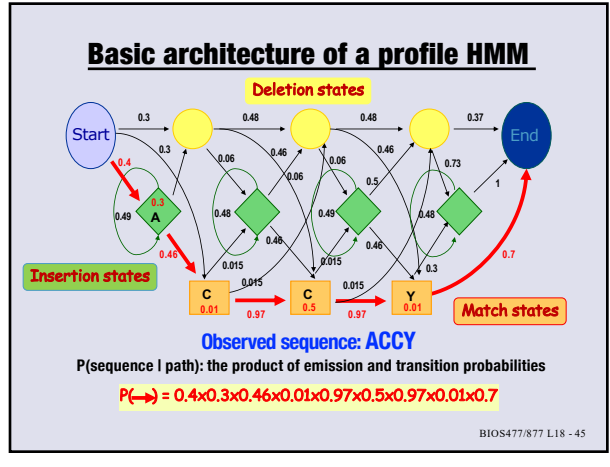

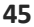

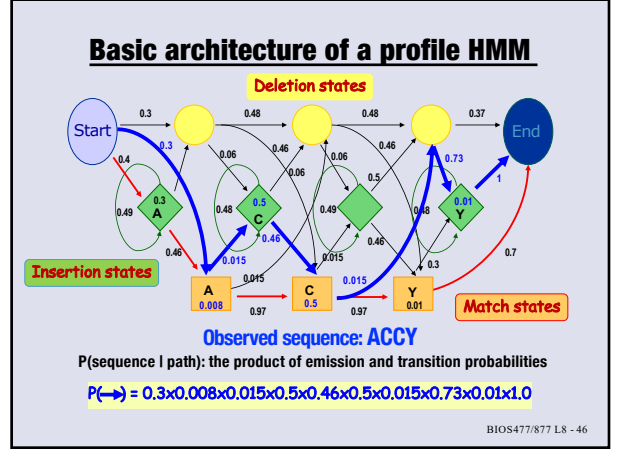

Profile HMM search

pHMM database

ProfileHMM1

ProfileHMM2<br> **ProfileHMM2 ProfileHMM3**

**• Sequence vs. Profile HMM database**

**...**

**46**

**48**

Query sequence **MVLSPA...**

Pairwise alignment

Profile HMM database: pHMMs are built from protein families or functional domains

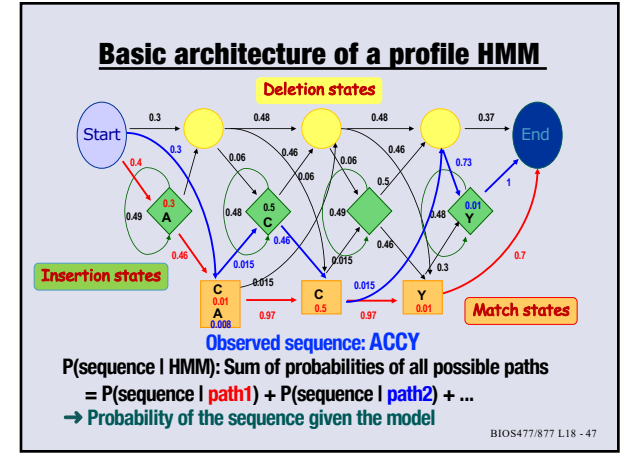

**47**

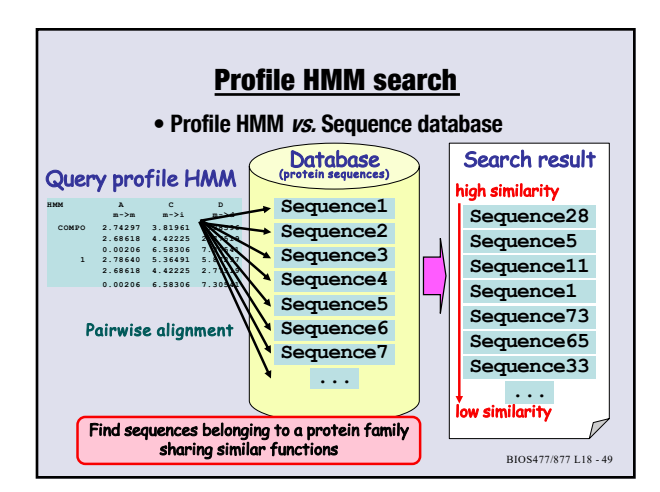

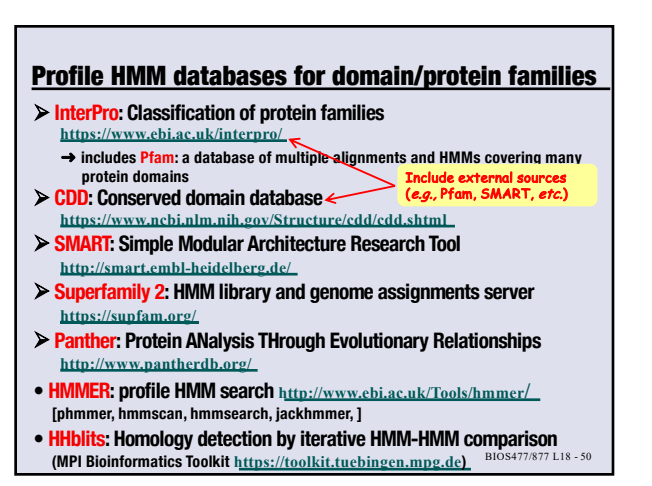

BIOS477/877 L18

 $\overline{\phantom{a}}$  Domain B Search result

- Find functional domains from a sequence. - Identify its functions or protein family membership.